# JSON API

 v5, " [""](https://dev.joget.org/community/display/KBv6zh/General+Settings)API"JSON API HTTP 400⊕

Form Data APIList Data APIJoget Workflow v6

- $\circ$
- [web/json/app/\(\\*:appId\)/\(~:version\)/form/\(\\*:formId\)/columns](#page-1-0)
- [web/json/app/\(\\*:appId\)/\(~:version\)/generator/\(\\*:formId\)/generate](#page-2-0)
- [web/json/apps/install](#page-2-1)
- [web/json/apps/published/processes](#page-3-0)
- [web/json/apps/published/userviews](#page-3-1)
- [web/json/console/app/list](#page-4-0)
- [web/json/console/app/\(\\*:appId\)/version/list](#page-5-0)
- [web/json/console/app/\(\\*:appId\)/\(~:version\)/builder/actions](#page-5-1)
- [web/json/console/app/\(\\*:appId\)/\(~:version\)/envVariable/list](#page-6-0)
- [web/json/console/app/\(\\*:appId\)/\(~:version\)/datalist/list](#page-7-0)
- [web/json/console/app/\(\\*:appId\)/\(~:version\)/datalist/options](#page-8-0)
- [web/json/console/app/\(\\*:appId\)/\(~:version\)/form/tableNameList](#page-8-1)
- [web/json/console/app/\(\\*:appId\)/\(~:version\)/forms](#page-9-0)
- [web/json/console/app/\(\\*:appId\)/\(~:version\)/forms/options](#page-10-0)
- [web/json/console/app/\(\\*:appId\)/\(~:version\)/package/deploy](#page-11-0)
- [web/json/console/app/\(\\*:appId\)/\(~:version\)/package/xpdl](#page-11-1)
- [web/json/console/app/\(\\*:appId\)/\(~:version\)/pluginDefault/list](#page-12-0)
- [web/json/console/app/\(\\*:appId\)/\(~:version\)/message/list](#page-12-1)
- [web/json/console/app/\(\\*:appId\)/\(~:version\)/userview/list](#page-13-0)
- [web/json/console/app/\(\\*:appId\)/\(~:version\)/userview/options](#page-13-1)
- [web/json/workflow/package/list](#page-14-0)
- [web/json/workflow/assignment/accept/\(\\*:activityId\)](#page-14-1)
- [web/json/workflow/assignment/complete/\(\\*:activityId\)](#page-15-0)
- [web/json/workflow/assignment/completeWithVariable/\(\\*:activityId\)](#page-15-1)
- [web/json/workflow/assignment/list](#page-16-0)
- [web/json/workflow/assignment/list/count](#page-17-0)
- [web/json/workflow/assignment/list/accepted](#page-18-0)
- [web/json/workflow/assignment/list/accepted/count](#page-19-0)
- [web/json/workflow/assignment/list/accepted/process](#page-20-0)
- [web/json/workflow/assignment/list/pending](#page-20-1)
- 
- [web/json/workflow/assignment/list/pending/count](#page-21-0)
- [web/json/workflow/assignment/list/pending/process](#page-21-1)
- [web/json/workflow/assignment/process/view/\(\\*:processId\)](#page-22-0)
- [web/json/workflow/assignment/withdraw/\(\\*:activityId\)](#page-23-0)
- [web/json/workflow/assignment/variable/\(\\*:activityId\)/\(\\*:variable\)](#page-23-1)
- [web/json/workflow/assignment/view/\(\\*:activityId\)](#page-24-0)
- O [Processes](#page-24-1)

 $\circ$ 

- [web/json/workflow/process/abort/\(\\*:processId\)](#page-24-2)
- [web/json/workflow/process/latest/\(\\*:processDefId\)](#page-25-0)
- [web/json/workflow/process/list](#page-25-1)
- [web/json/workflow/process/list/package](#page-26-0)
- [web/json/workflow/process/start/\(\\*:processDefId\)](#page-27-0)
- [web/json/workflow/process/variable/\(\\*:processId\)/\(\\*:variable\)](#page-27-1)
- [web/json/workflow/process/view/\(\\*:processId\)](#page-28-0)
- [web/json/workflow/variable/list/\(\\*:processId\)](#page-28-1)
- [Monitoring](#page-29-0)
	- [web/json/monitoring/activity/abort/\(\\*:processId\)/\(\\*:activityDefId\)](#page-29-1)
	- [web/json/monitoring/activity/list](#page-29-2)
	- [web/json/monitoring/activity/reassign](#page-30-0)
	- [web/json/monitoring/activity/reevaluate](#page-30-1)
	- [web/json/monitoring/activity/start/\(\\*:processId\)/\(\\*:activityDefId\)](#page-31-0)
	- [web/json/monitoring/activity/variable/\(\\*:activityId\)/\(\\*:variable\)](#page-31-1)
	- [web/json/monitoring/activity/view/\(\\*:activityId\)](#page-31-2)
	- [web/json/monitoring/completed/process/list](#page-32-0)
	- [web/json/monitoring/process/copy/\(\\*:processId\)/\(\\*:processDefId\)](#page-33-0)
	- [web/json/monitoring/process/variable/\(\\*:processId\)/\(\\*:variable\)](#page-33-1)
	- [web/json/monitoring/process/view/\(\\*:processId\)](#page-34-0)
- [web/json/monitoring/running/activity/complete](#page-34-1)
- [web/json/monitoring/running/activity/reassign](#page-35-0)
- [web/json/monitoring/running/process/list](#page-35-1)
- [web/json/monitoring/user/reevaluate](#page-36-0)
- $O$   $SLA$
- [web/json/workflow/activity/sla/list](#page-36-2)
- [Audit Trail](#page-37-0)
	- [web/json/workflow/audittrail/list](#page-37-1)
- O [Directory](#page-38-0)
	- [web/json/directory/admin/dept/list](#page-38-1)
	- [web/json/directory/admin/employment/list](#page-39-0)
	- [web/json/directory/admin/employment/noHaveOrganization/list](#page-40-0)
	- [web/json/directory/admin/employment/noInDept/list](#page-41-0)
	- [web/json/directory/admin/employment/noInGrade/list](#page-42-0)
	- [web/json/directory/admin/group/list](#page-43-0)
	- [web/json/directory/admin/grade/list](#page-44-0)
	- [web/json/directory/admin/organization/list](#page-44-1)
	- [web/json/directory/admin/subdept/list](#page-45-0)
	- [web/json/directory/admin/user/deptAndGrade/options](#page-46-0)
	- [web/json/directory/admin/user/group/list](#page-47-0)
	- [web/json/directory/admin/user/list](#page-48-0)
	- [web/json/directory/admin/user/notInGroup/list](#page-48-1)
	- [web/json/directory/user/sso](#page-49-0)
	- [web/json/workflow/currentUsername](#page-50-0)

# O [Plugin](#page-50-1)

- [web/json/plugin/list](#page-50-2)
- [web/json/plugin/listOsgi](#page-51-0)
- [web/property/json/getElements](#page-51-1)
- [web/property/json/getPropertyOptions](#page-52-0)
- [web/property/json/\(\\*:appId\)/\(~:version\)/getDefaultProperties](#page-52-1)
- [web/property/json/\(\\*:appId\)/\(~:version\)/getPropertyOptions](#page-53-0)
- O [System](#page-54-0)
	- [web/json/apps/verify](#page-54-1)
	- [web/json/console/setting/message/list](#page-54-2)
	- [web/json/hash/options](#page-54-3)
	- [web/json/workflow/testConnection](#page-55-0)
- [Form Data API](#page-55-1)
	- [web/json/data/form/load/\(\\*:appId\)/\(\\*:formId\)/\(\\*:primaryKeyValue\)](#page-55-2)
	- [web/json/data/form/store/\(\\*:appId\)/\(\\*:formId\)/\(\\*:primaryKeyValue\)](#page-56-0)
	- [web/json/data/form/delete/\(\\*:appId\)/\(\\*:formId\)/\(\\*:primaryKeyValue\)](#page-57-0)

[List Data API](#page-57-1)

[web/json/data/list/\(\\*:appId\)/\(\\*:listId\)](#page-57-2)

# <span id="page-1-0"></span>web/json/app/(\*:appId)/(~:version)/form/(\*:formId)/columns

Admin

HTTP GET/POST

appId - ID  $\circ$  .

- formId ID
- 

## URL

http://localhost:8080/jw/web/json/app/crm/form/crm\_account/columns

```
[ "value": "accountName",
     "label": "Account Name"
}, {
     "value": "address",
    "label": "address"
}, {
     "value": "city",
     "label": "City"
}, {
     "value": "country",
     "label": "Country"
}, {
     "value": "dateCreated",
     "label": "Date Created"
}, {
     "value": "dateModified",
     "label": "Date Modified"
}, {
     "value": "id",
     "label": "ID"
}, {
     "value": "state",
     "label": "State"
}]
```
<span id="page-2-0"></span>web/json/app/(\*:appId)/(~:version)/generator/(\*:formId)/generate

```
Admin
HTTP POST
          callback - JavaScript
          plugin - 
          appId - ID
          \circ .
          formId - ID
 URL
http://localhost:8080/jw/web/json/app/crm/generator/crm_account/generate?plugin=org.joget.plugin.enterprise.CrudGenerator
```

```
 "message": "CRUD generated. Click <a href=\"/jw/web/console/app/crm/2/userview/builder/crm_userview_sales?
menuId=c4a0c79c-c0a83810-5291318b-96650e7d\" target=\"_blank\">here<\/a> to continue edit CRUD in Userview 
Builder.",
    "error": false,
     "pluginDisabled": false
}
```
### <span id="page-2-1"></span>web/json/apps/install

URL

{

```
Admin
HTTP POST
          callback - JavaScript
          \circ - 
URL
http://localhost:8080/jw/web/json/apps/install?url= http%3A%2F%2Fwww.joget.org%2Fdownloads%2Fsimple_crm.jwa
```

```
{
     "appId" : "mcrm",
     "appName" : "Simple CRM",
     "appVersion: : "1"
}
```
### <span id="page-3-0"></span>web/json/apps/published/processes

### Method

HTTP GET/POST

- callback JavaScript
- appId ID

### URL

http://localhost:8080/jw/web/json/apps/published/processes?appId=crm

```
{
     "apps": [{
         "processes": [{
             "id": "crm#3#process1",
             "processVersion": "3",
             "appVersion": 2,
             "name": "Proposal Approval Process",
             "idWithoutVersion": "process1",
             "url": "/jw/web/client/app/crm/2/process/process1?start=true"
         }],
         "id": "crm",
         "name": "CRM",
         "version": 2
     }]
}
```
# <span id="page-3-1"></span>web/json/apps/published/userviews

### Method

HTTP GET/POST

callback - JavaScript

appId - ID

# URL

http://localhost:8080/jw/web/json/apps/published/userviews?appId=crm

```
{
 "apps": [{
 "id": "crm",
       "name": "CRM",
        "userviews": [{
           "id": "crm_userview_sales",
           "description": "",
"name": "CRM: Sales Force Automation",
 "url": "/jw/web/userview/crm/crm_userview_sales",
           "version": 2
        }],
        "version": 2
    }]
}
```
### <span id="page-4-0"></span>web/json/console/app/list

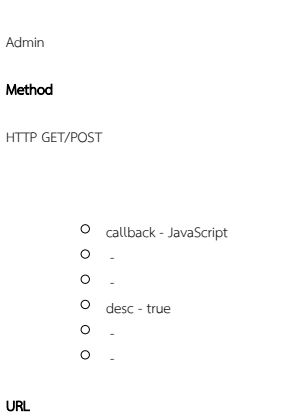

http://localhost:8080/jw/web/json/console/app/list?name=crm

```
{
     "total": 2,
     "data": [{
        "id": "crm",
         "name": "CRM",
         "version": 2
     }, {
         "id": "mcrm",
         "name": "Simple CRM",
         "version": 1
     }]
}
```
## <span id="page-5-0"></span>web/json/console/app/(\*:appId)/version/list

Admin Method HTTP GET/POST callback - JavaScript appId - ID  $\circ$  . desc - true  $\circ$  .  $\circ$  .

#### URL

http:/localhost/jw/web/json/workflow/process/list/package

```
{
     "total": 2,
     "data": [{
        "dateModified": "23-07-2015 07:25 AM",
         "description": null,
         "dateCreated": "28-05-2015 10:08 PM",
         "published": "",
         "version": "1"
     }, {
         "dateModified": "04-09-2015 03:05 AM",
         "description": null,
         "dateCreated": "22-07-2015 11:24 PM",
         "published": "<div class=\"tick\"><\/div>",
         "version": "2"
    }]
}
```
# <span id="page-5-1"></span>web/json/console/app/(\*:appId)/(~:version)/builder/actions

Datalist Actions

Admin

Method

HTTP GET/POST

appID - ID version-

#### URL

http://localhost:8080/jw/web/json/console/app/crm/builder/actions

{ "actions": [{ "name": "Data List Hyperlink Action", "className": "org.joget.apps.datalist.lib.HyperlinkDataListAction", "label": "Hyperlink", "type": "text", "propertyOptions": "[{ title : 'Configure Link', properties : [{ label : 'Hyperlink', name : 'href', type : 'textfield', : 'URL (Eg. http:\\/\\/www.google. com)' }, { label : 'Hyperlink Target', name : 'target', type : 'selectbox', : 'Hyperlink Target is for Row Action usage only', options : [{ value : '\_self', label : 'Current Window' }, { value : '\_blank', label : 'New Window' }, { value : 'popup', label : 'Popup Dialog' }] }, { name : '', label : 'Hyperlink ', type : 'gridCombine', columns : [{ key : 'hrefParam', label : 'Parameter Name' }, { key : 'hrefColumn', label : 'Column Name' }] }, { label : 'Label', name : 'label', type : 'textfield', : 'Label shown in the column (for row actions)', value : 'Hyperlink' }, { label : 'Confirmation Message', name : 'confirmation', type : 'textfield' }, { label : 'Visible when no record or checkbox? ', name : 'visible', type : 'checkbox', options : [ {'value' : 'true', 'label' : ''} ] }] }]" }, { "name": "Form Row Delete Action", "className": "org.joget.apps.datalist.lib.FormRowDeleteDataListAction", "label": "Delete", "type": "text", "propertyOptions": "[{ title : 'Edit Delete Action', properties : [{ name : 'label', label : 'Label', type : 'textfield' }, {name:'formDefId',label:'Form', type:'selectbox',options\_ajax:'[CONTEXT\_PATH]/web/json/console/app/crm/2/forms/options',required:'True'}, { name : 'confirmation', label : 'Confirmation Message', type : 'textfield' }, { name:'deleteGridData', label:'Delete Associated Grid Data?', type:'checkbox', value:'false', options:[ { value:'true', label:'' } ] }, { name:'deleteSubformData', label:'Delete Associated Child Form Data? ', type:'checkbox', value:'false', options:[ {  $value: 'true',$   $label:}.$   $| \hspace{-.06cm} \leftarrow \hspace{-.08cm} \leftarrow \hspace{-.08cm} \left$ name:'abortRelatedRunningProcesses', label:'Abort Related Running Processes? ', type:'checkbox', value:'false', options:[ { value:'true', label:'' } ] }] }]" }] }

## <span id="page-6-0"></span>web/json/console/app/(\*:appId)/(~:version)/envVariable/list

Admin

Method

HTTP GET/POST

callback - JavaScript

appId - ID

version filter -id  $O$  sort desc - true start -

 $O_{rows}$  -

URL

http://localhost:8080/jw/web/json/console/app/crm/envVariable/list

```
{
     "total": 2,
     "data": [{
        "id": "refNo",
        "value": "75",
         "remarks": "Used for plugin: IdGeneratorField"
     }, {
        .<br>"id": "welcome",
        "value": "<b>Welcome Message<\/b>",
         "remarks": ""
    }]
}
```
# <span id="page-7-0"></span>web/json/console/app/(\*:appId)/(~:version)/datalist/list

Admin

Method

HTTP GET/POST

- callback JavaScript
- appId ID
- version -
- O filter -
- $O$  sort -
- desc true
- $\circ$  start rows -
- 

URL

http://localhost:8080/jw/web/json/console/app/crm/datalist/list

```
{
     "total": 3,
     "data": [{
        "id": "crm_contact_list",
        "dateModified": "22-07-2015 11:24 PM",
        "description": "Contact List",
        "name": "Contact List",
         "dateCreated": "22-07-2015 11:24 PM"
     }, {
         "id": "crm_inbox",
         "dateModified": "28-08-2015 09:42 AM",
         "description": null,
         "name": "Task Inbox",
         "dateCreated": "22-07-2015 11:24 PM"
     }, {
         "id": "crm_opportunity_list",
         "dateModified": "22-07-2015 11:24 PM",
         "description": "Opportunity List",
         "name": "Opportunity List",
         "dateCreated": "22-07-2015 11:24 PM"
    }]
}
```
### <span id="page-8-0"></span>web/json/console/app/(\*:appId)/(~:version)/datalist/options

value-lable Admin HTTP GET/POST callback - JavaScript appId - ID version -  $O_{sort}$  desc - true  $O$  start rows - URL

http://localhost:8080/jw/web/json/console/app/crm/datalist/options

```
[{
     "value": "",
    "label": ""
}, {
     "value": "crm_account_list",
     "label": "Account Listing"
}, {
     "value": "crm_contact_list",
     "label": "Contact List"
}, {
     "value": "crm_opportunity_list",
     "label": "Opportunity List"
}, {
     "value": "crm_inbox",
     "label": "Task Inbox"
}]
```
# web/json/console/app/(\*:appId)/(~:version)/form/tableNameList

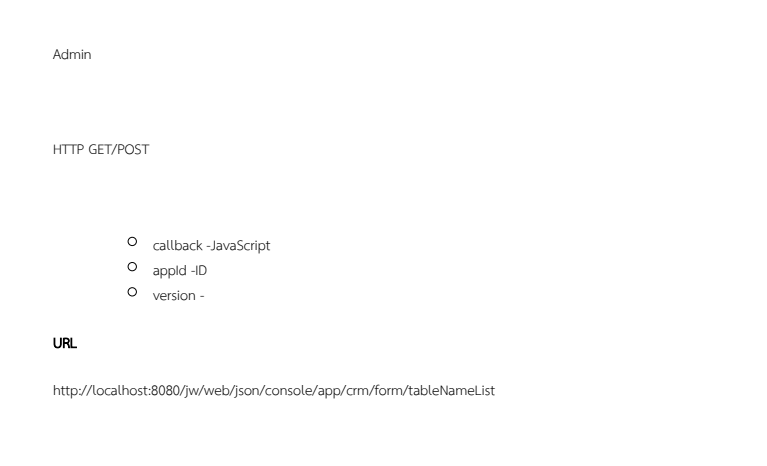

"tableName": ["crm\_account", "crm\_contact", "crm\_opportunity", "crm\_proposal"]

# <span id="page-9-0"></span>web/json/console/app/(\*:appId)/(~:version)/forms

Admin

{

}

HTTP GET/POST

callback - JavaScript

- appId ID
- version -
- $O$   $name -$
- sort -
- desc true
- $\circ$   $_{\mbox{\scriptsize{start}}}$  .
- $O$   $rows -$

URL

http://localhost:8080/jw/web/json/console/app/crm/forms

```
{
     "total": 7,
     "data": [{
        "id": "crm_account",
        "dateModified": "07-09-2015 08:30 AM",
         "tableName": "crm_account",
         "name": "Account Form",
         "dateCreated": "22-07-2015 11:24 PM"
     }, {
         "id": "crm_contact",
         "dateModified": "22-07-2015 11:24 PM",
         "tableName": "crm_contact",
         "name": "Contact Form",
         "dateCreated": "22-07-2015 11:24 PM"
     }, {
         "id": "crm_opportunity",
         "dateModified": "22-07-2015 11:24 PM",
         "tableName": "crm_opportunity",
         "name": "Opportunity Form",
         "dateCreated": "22-07-2015 11:24 PM"
     }, {
         "id": "crm_proposal_approval_form",
         "dateModified": "22-07-2015 11:24 PM",
         "tableName": "crm_proposal",
         "name": "Proposal Approval Form",
         "dateCreated": "22-07-2015 11:24 PM"
     }, {
         "id": "crm_proposal_form",
         "dateModified": "13-08-2015 02:55 AM",
         "tableName": "crm_proposal",
         "name": "Proposal Form",
         "dateCreated": "22-07-2015 11:24 PM"
     }, {
         "id": "crm_proposal_resubmit_form",
         "dateModified": "22-07-2015 11:24 PM",
         "tableName": "crm_proposal",
         "name": "Proposal Resubmit Form",
         "dateCreated": "22-07-2015 11:24 PM"
     }, {
         "id": "crm_proposal_sending_form",
         "dateModified": "22-07-2015 11:24 PM",
         "tableName": "crm_proposal",
         "name": "Proposal Sending Form",
         "dateCreated": "22-07-2015 11:24 PM"
     }]
}
```
### <span id="page-10-0"></span>web/json/console/app/(\*:appId)/(~:version)/forms/options

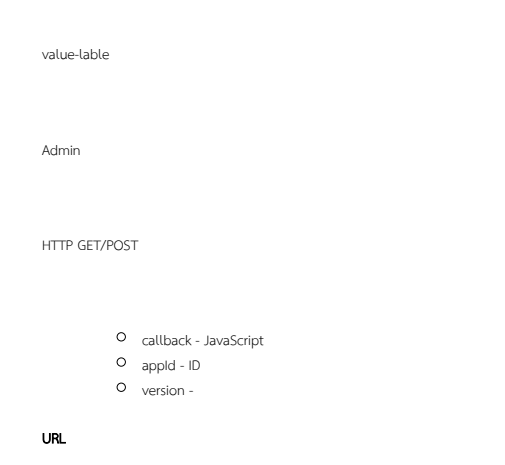

http://localhost:8080/jw/web/json/console/app/crm/forms/options

```
\left[ \ \right. <br>[ \right\} "value": "",
     "label": ""
}, {
     "value": "crm_account",
     "label": "Account Form"
}, {
     "value": "crm_contact",
     "label": "Contact Form"
}, {
     "value": "crm_opportunity",
     "label": "Opportunity Form"
}, {
     "value": "crm_proposal_approval_form",
     "label": "Proposal Approval Form"
}, {
     "value": "crm_proposal_form",
     "label": "Proposal Form"
}, {
     "value": "crm_proposal_resubmit_form",
     "label": "Proposal Resubmit Form"
}, {
     "value": "crm_proposal_sending_form",
     "label": "Proposal Sending Form"
}]
```
# <span id="page-11-0"></span>web/json/console/app/(\*:appId)/(~:version)/package/deploy

XPDL Admin HTTP POST callback - JavaScript appId - ID version packageXpdl - XPDL URL http://localhost:8080/jw/web/json/console/app/crm/package/deploy

{"status" : "complete"}

# <span id="page-11-1"></span>web/json/console/app/(\*:appId)/(~:version)/package/xpdl

XPDL Admin

HTTP GET/POST

```
appId -ID
version -
```
## URL

http://localhost:8080/jw/web/json/console/app/crm/package/xpdl

## <span id="page-12-0"></span>web/json/console/app/(\*:appId)/(~:version)/pluginDefault/list

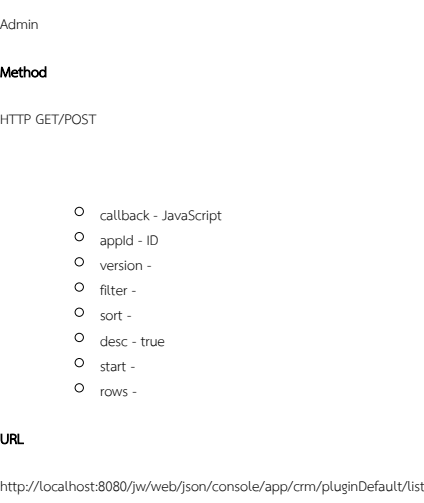

```
{
     "total": 2,
    "data": [{
        "id": "org.joget.apps.app.lib.EmailTool",
         "pluginName": "Email Tool",
         "pluginDescription": "Sends email message to targeted recipient(s)"
     }, {
         "id": "org.joget.apps.app.lib.ProcessDataCollectorAuditTrail",
        "pluginName": "Process Data Collector",
         "pluginDescription": "Save process data into app_report_* tables for reporting purposes"
     }]
}
```
# <span id="page-12-1"></span>web/json/console/app/(\*:appId)/(~:version)/message/list

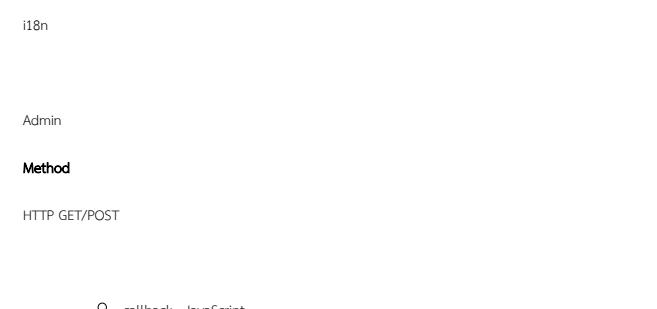

- callback JavaScript
- appId ID
- version -
- filter id
- locale  $O_{\mathsf{sort}}$  desc - true  $O$  start -
- rows -

### URL

http://localhost:8080/jw/web/json/console/app/crm/message/list

```
{
     "total": 1,
     "data": {
        "message": "",
        "id": "general.method.label.search_zh_CN",
        "locale": "zh_CN",
        "messageKey": "general.method.label.search"
    }
}
```
# <span id="page-13-0"></span>web/json/console/app/(\*:appId)/(~:version)/userview/list

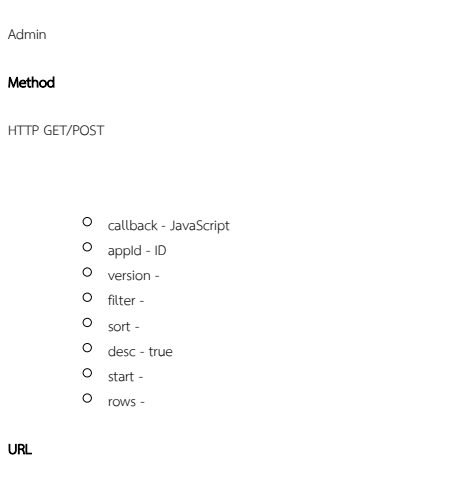

http://localhost:8080/jw/web/json/console/app/crm/userview/list

```
{
     "total": 1,
    "data": {
        "id": "crm_userview_sales",
        "dateModified": "13-09-2015 02:55 AM",
        "description": "",
        "name": "CRM: Sales Force Automation",
         "dateCreated": "22-07-2015 11:24 PM"
     }
}
```
# <span id="page-13-1"></span>web/json/console/app/(\*:appId)/(~:version)/userview/options

value-lableuserview

Admin

### Method

HTTP GET/POST

- callback JavaScript
- appId ID
- version -
- $\circ$  sort -
- desc true
- $O$  start -
- rows -

# URL

http://localhost:8080/jw/web/json/console/app/crm/userview/options

```
\left[ \begin{array}{c} 1 \\ 1 \end{array} \right] "value": "",
       "label": ""
}, {
       "value": "crm_userview_sales",
       "label": "CRM: Sales Force Automation"
}]
```
### <span id="page-14-0"></span>web/json/workflow/package/list

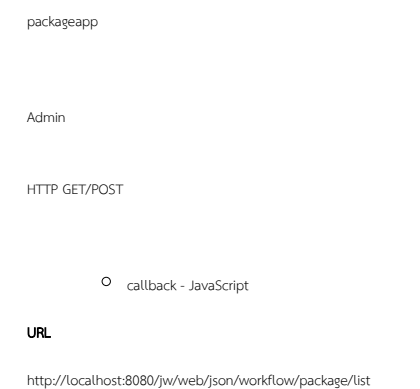

```
{
     "data": [{
        "packageId": "crm",
         "packageName": "CRM"
     }, {
         "packageId": "helpdesk",
         "packageName": "Helpdesk"
     }]
}
```
# <span id="page-14-1"></span>web/json/workflow/assignment/accept/(\*:activityId)

```
Δ
```
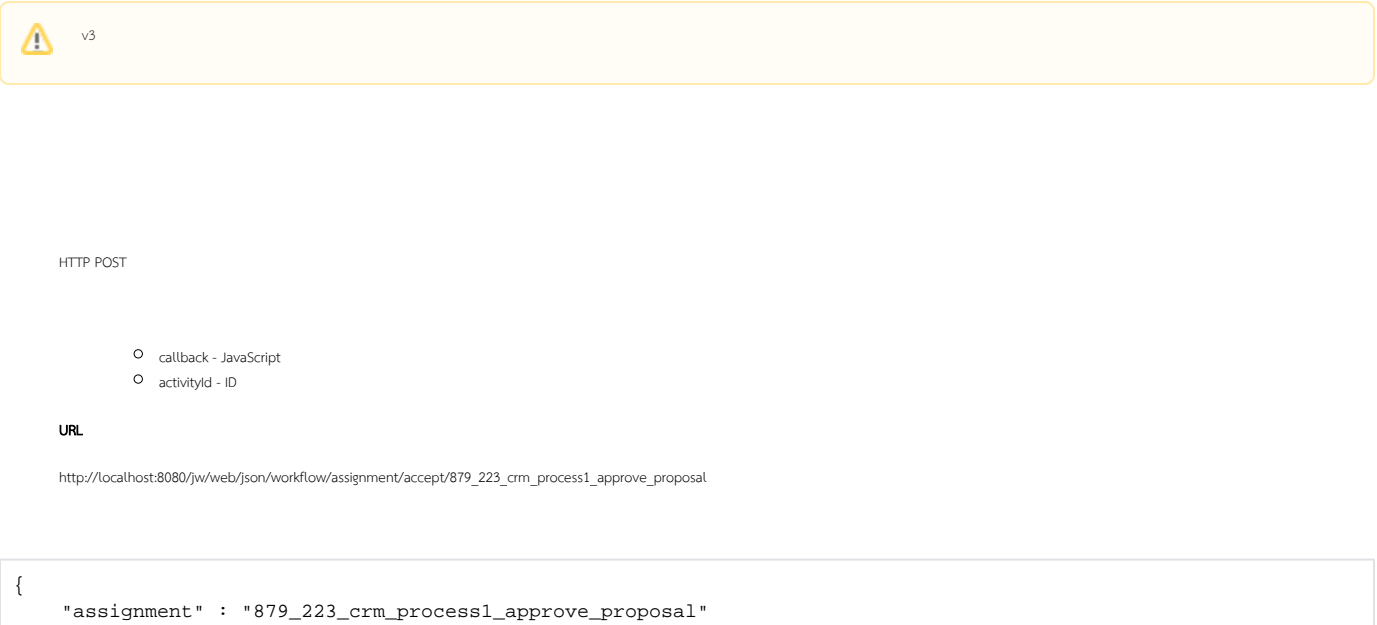

```
web/json/workflow/assignment/complete/(*:activityId)
```
"status" : "accepted"

}

}

```
HTTP POST
            callback - JavaScript
            activityId - ID
    URL
    http://localhost:8080/jw/web/json/workflow/assignment/complete/879_223_crm_process1_approve_proposal
{
      "activityId": "879_223_crm_process1_approve_proposal",
      "nextActivityId": "882_223_crm_process1_send_proposal",
      "processId": "223_crm_process1",
      "status": "completed"
```
<span id="page-15-1"></span>web/json/workflow/assignment/completeWithVariable/(\*:activityId)

```
HTTP POST
```
- callback JavaScript
- activityId ID
- $O$  var\_\* "var\_"

## URL

http://localhost:8080/jw/web/json/workflow/assignment/complete/879\_223\_crm\_process1\_approve\_proposal ?var\_status=Sent

```
{
     "activityId": "879_223_crm_process1_approve_proposal",
     "nextActivityId": "882_223_crm_process1_send_proposal",
     "processId": "223_crm_process1",
     "status": "completed"
}
```
# <span id="page-16-0"></span>web/json/workflow/assignment/list

HTTP GET/POST

callback - JavaScript O packageId - ID processDefId - ID processId -ID  $O$  sort desc - true  $O$  start rows -

URL

http://localhost:8080/jw/web/json/workflow/assignment/list?rows=3&packageId=crm

```
{
     "total": 10,
     "data": [{
        "id": "477_118_crm_process1_approve_proposal",
         "activityId": "477_118_crm_process1_approve_proposal",
         "processVersion": "1",
         "serviceLevelMonitor": "-",
         "processId": "118_crm_process1",
         "description": "",
         "processName": "Proposal Approval Process",
         "due": "-",
         "dateCreated": "21-07-2015 03:03 AM",
         "label": "Approve Proposal",
         "acceptedStatus": false,
         "activityName": "Approve Proposal"
     }, {
         "id": "479_119_crm_process1_approve_proposal",
         "activityId": "479_119_crm_process1_approve_proposal",
         "processVersion": "1",
         "serviceLevelMonitor": "-",
         "processId": "119_crm_process1",
         "description": "",
         "processName": "Proposal Approval Process",
         "due": "-",
         "dateCreated": "21-07-2015 03:03 AM",
         "label": "Approve Proposal",
         "acceptedStatus": false,
         "activityName": "Approve Proposal"
     }, {
         "id": "481_120_crm_process1_approve_proposal",
         "activityId": "481_120_crm_process1_approve_proposal",
         "processVersion": "1",
         "serviceLevelMonitor": "-",
         "processId": "120_crm_process1",
         "description": "",
         "processName": "Proposal Approval Process",
         "due": "-",
         "dateCreated": "21-07-2015 03:03 AM",
         "label": "Approve Proposal",
         "acceptedStatus": false,
         "activityName": "Approve Proposal"
     }]
}
```
### <span id="page-17-0"></span>web/json/workflow/assignment/list/count

#### Method

HTTP GET/POST

- callback JavaScript
- packageId ID
- processDefId ID processId - ID
- 

### URL

http://localhost:8080/jw/web/json/workflow/assignment/list/count?packageId=crm

# {"total":10}

# <span id="page-18-0"></span>web/json/workflow/assignment/list/accepted

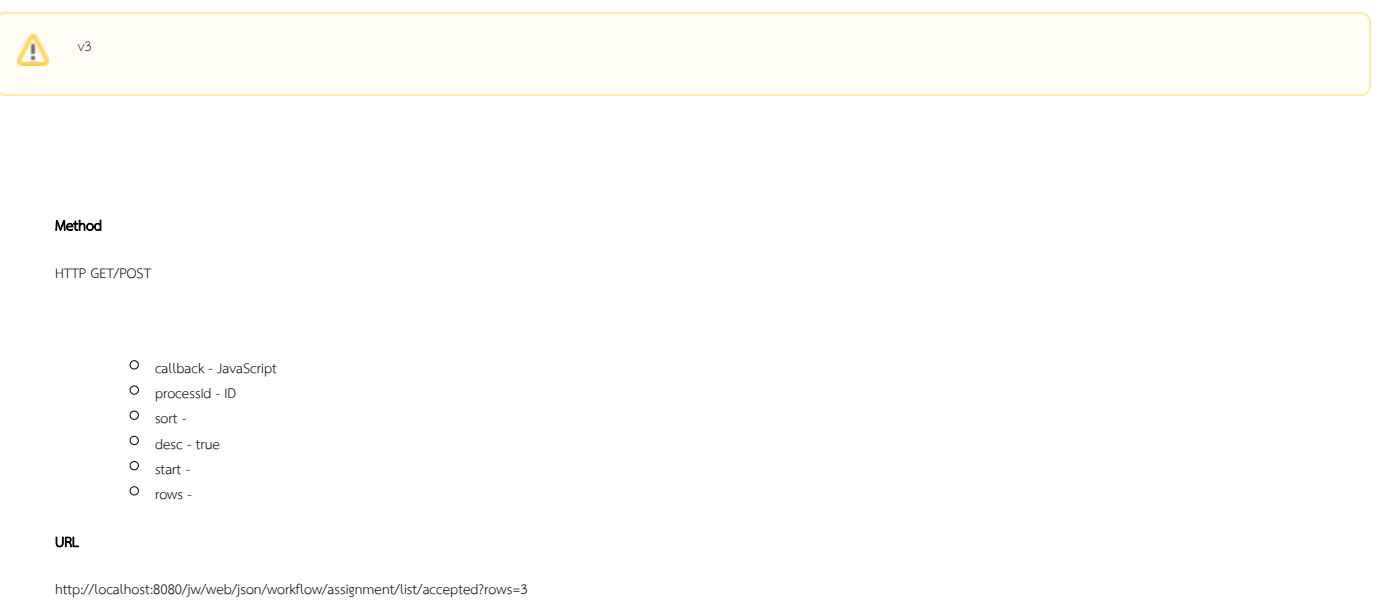

```
{
     "total": 10,
     "data": [{
        "id": "477_118_crm_process1_approve_proposal",
         "activityId": "477_118_crm_process1_approve_proposal",
         "processVersion": "1",
         "serviceLevelMonitor": "-",
         "processId": "118_crm_process1",
         "description": "",
         "processName": "Proposal Approval Process",
         "due": "-",
         "dateCreated": "21-07-2015 03:03 AM",
         "label": "Approve Proposal",
         "acceptedStatus": false,
         "activityName": "Approve Proposal"
     }, {
         "id": "479_119_crm_process1_approve_proposal",
         "activityId": "479_119_crm_process1_approve_proposal",
         "processVersion": "1",
         "serviceLevelMonitor": "-",
         "processId": "119_crm_process1",
         "description": "",
         "processName": "Proposal Approval Process",
         "due": "-",
         "dateCreated": "21-07-2015 03:03 AM",
         "label": "Approve Proposal",
         "acceptedStatus": false,
         "activityName": "Approve Proposal"
     }, {
         "id": "481_120_crm_process1_approve_proposal",
         "activityId": "481_120_crm_process1_approve_proposal",
         "processVersion": "1",
         "serviceLevelMonitor": "-",
         "processId": "120_crm_process1",
         "description": "",
         "processName": "Proposal Approval Process",
         "due": "-",
         "dateCreated": "21-07-2015 03:03 AM",
         "label": "Approve Proposal",
         "acceptedStatus": false,
         "activityName": "Approve Proposal"
     }]
}
```
### web/json/workflow/assignment/list/accepted/count

<span id="page-19-0"></span>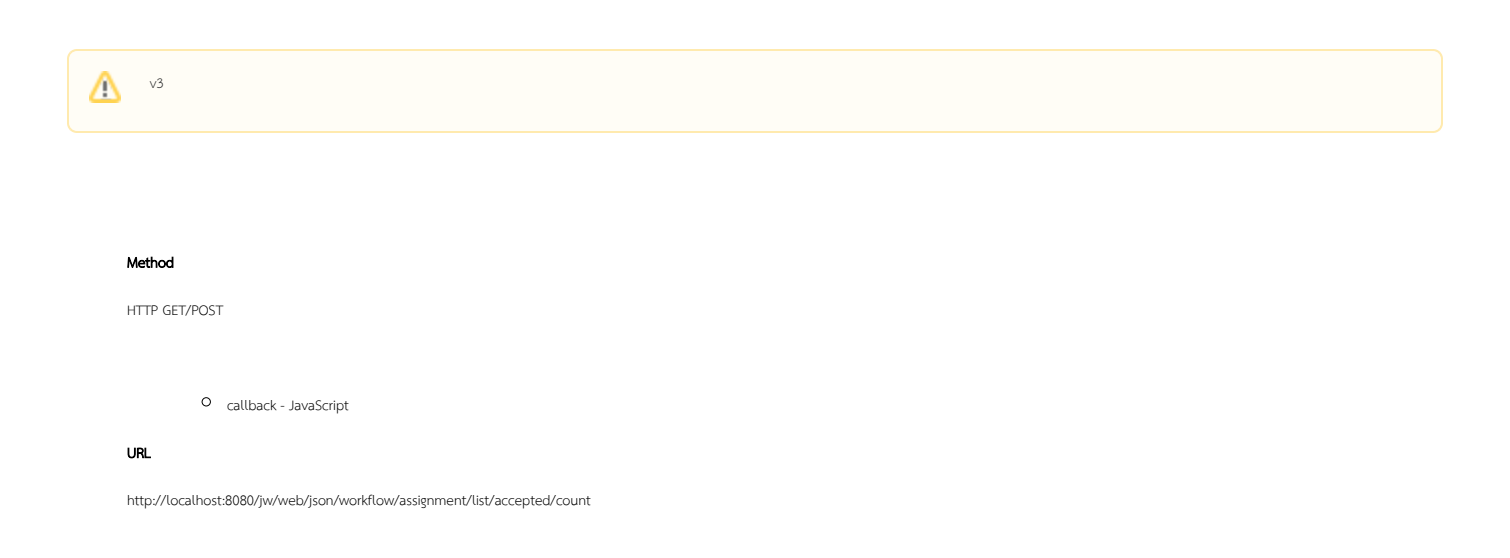

# ${\mathcal{B}}$ "total":3}

# <span id="page-20-0"></span>web/json/workflow/assignment/list/accepted/process

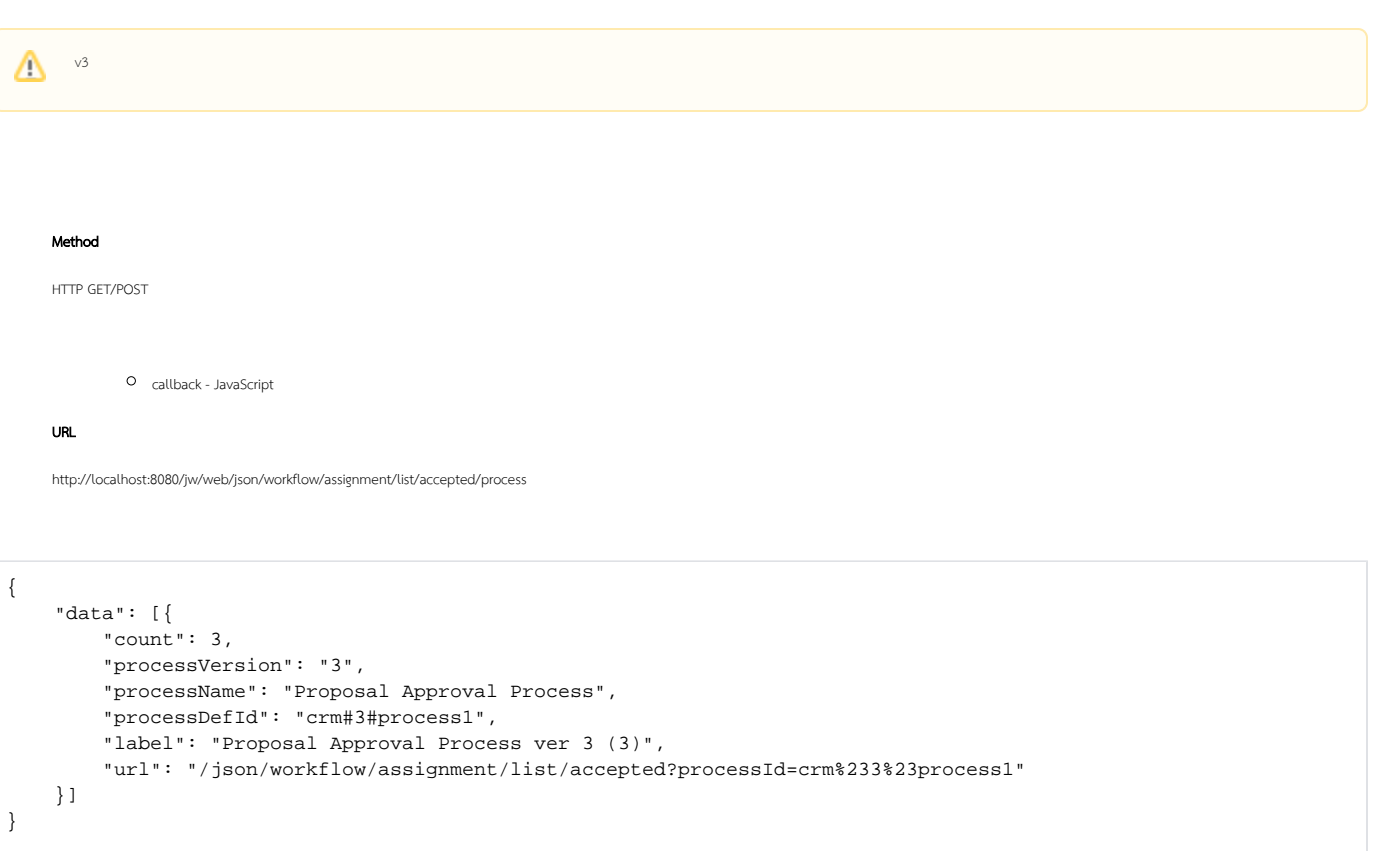

# <span id="page-20-1"></span>web/json/workflow/assignment/list/pending

### Method

HTTP GET/POST

- callback JavaScript
- processId -ID
- $O$  sort -
- desc true
- $O$  start -
- rows -

URL

http://localhost:8080/jw/web/json/workflow/assignment/list/pending

```
{
     "total": 3,
     "data": [{
        "id": "841_206_crm_process1_send_proposal",
         "activityId": "841_206_crm_process1_send_proposal",
         "processVersion": "3",
         "serviceLevelMonitor": "-",
         "processId": "206_crm_process1",
         "description": "",
         "processName": "Proposal Approval Process",
         "due": "-",
         "dateCreated": "04-09-2015 11:05 AM",
         "label": "Send Proposal",
         "activityName": "Send Proposal"
     }, {
         "id": "842_207_crm_process1_approve_proposal",
         "activityId": "842_207_crm_process1_approve_proposal",
         "processVersion": "3",
         "serviceLevelMonitor": "-",
         "processId": "207_crm_process1",
         "description": "",
         "processName": "Proposal Approval Process",
         "due": "-",
         "dateCreated": "04-09-2015 11:05 AM",
         "label": "Approve Proposal",
         "activityName": "Approve Proposal"
     }, {
         "id": "843_208_crm_process1_send_proposal",
         "activityId": "843_208_crm_process1_send_proposal",
         "processVersion": "3",
         "serviceLevelMonitor": "-",
         "processId": "208_crm_process1",
         "description": "",
         "processName": "Proposal Approval Process",
         "due": "-",
         "dateCreated": "04-09-2015 11:05 AM",
         "label": "Send Proposal",
         "activityName": "Send Proposal"
     }]
}
```
### <span id="page-21-0"></span>web/json/workflow/assignment/list/pending/count

HTTP GET/POST

callback - JavaScript

### URL

http://localhost:8080/jw/web/json/workflow/assignment/list/pending/count

<span id="page-21-1"></span>{"total":3}

web/json/workflow/assignment/list/pending/process

```
Method
    HTTP GET/POST
           callback - JavaScript
    URL
    http:/localhost:8080/jw/web/json/workflow/assignment/list/pending/process
{
     "data": [{
         "count": 3,
          "processVersion": "3",
          "processName": "Proposal Approval Process",
          "processDefId": "crm#3#process1",
          "label": "Proposal Approval Process ver 3 (3)",
          "url": "/json/workflow/assignment/list/accepted?processId=crm%233%23process1"
     }]
}
```
<span id="page-22-0"></span>web/json/workflow/assignment/process/view/(\*:processId)

HTTP GET/POST

callback - JavaScript

processId - ID

### URL

http://localhost:8080/jw/web/json/workflow/assignment/process/view/208\_crm\_process1

```
{
     "activityId": "843_208_crm_process1_send_proposal",
     "processVersion": "3",
     "activityDefId": "send_proposal",
     "processId": "208_crm_process1",
     "assigneeId": "admin",
    "description": "",
     "processName": "Proposal Approval Process",
     "dateCreated": "04-09-2015 03:05 AM",
     "participant": "Requester",
     "processDefId": "crm#3#process1",
     "variable": {
        "status": "approved"
     },
     "activityName": "Send Proposal"
}
```
## <span id="page-23-0"></span>web/json/workflow/assignment/withdraw/(\*:activityId)

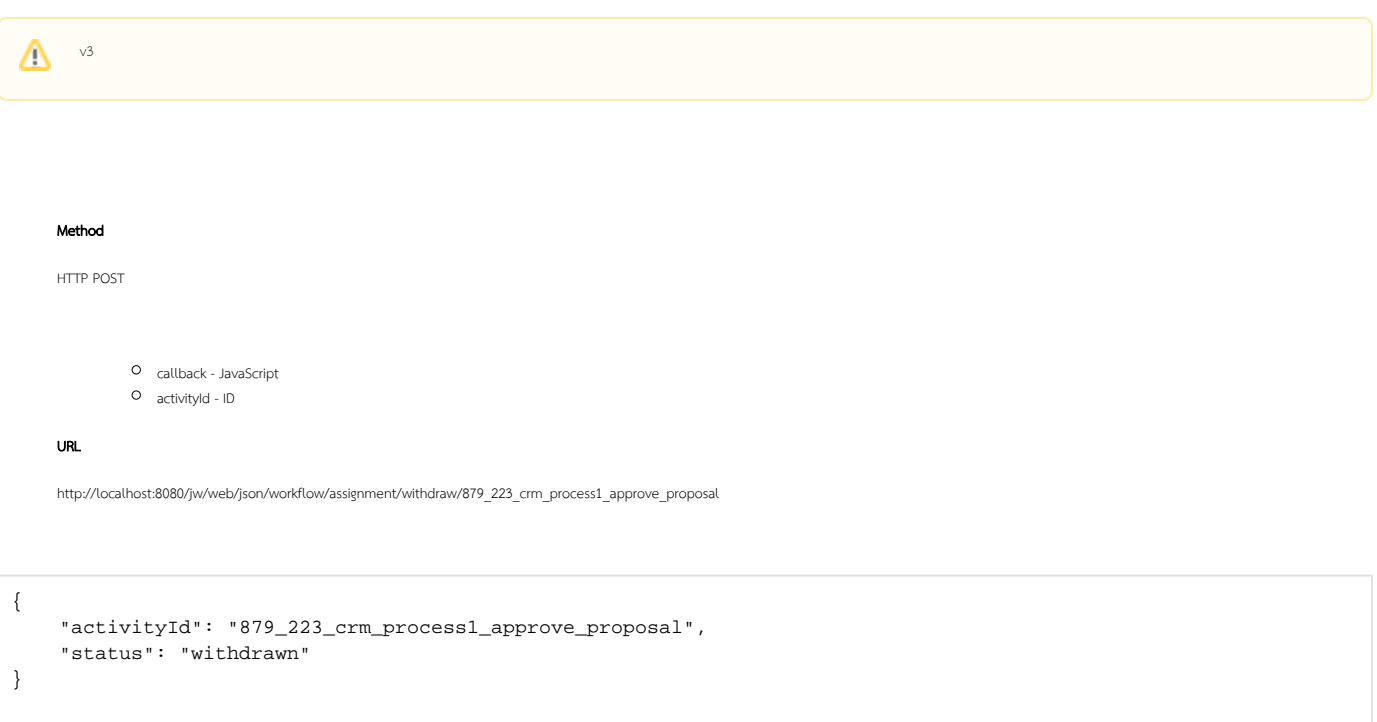

# <span id="page-23-1"></span>web/json/workflow/assignment/variable/(\*:activityId)/(\*:variable)

#### Method

HTTP POST

- callback JavaScript
- activityId ID
- variable -
- value -

URL

[http://localhost:8080/jw/web/json/workflow/assignment/variable/843\\_208\\_crm\\_process1\\_send\\_proposal/status?value=test](http://localhost:8080/jw/web/json/workflow/assignment/variable/843_208_crm_process1_send_proposal/status?value=test)

{"status":"variableSet"}

### <span id="page-24-0"></span>web/json/workflow/assignment/view/(\*:activityId)

assignment

Method

HTTP GET/POST

callback - JavaScript

activityId - id

URL

http://localhost:8080/jw/web/json/workflow/assignment/view/843\_208\_crm\_process1\_send\_proposal

```
{
     "activityId": "843_208_crm_process1_send_proposal",
     "processVersion": "3",
     "activityDefId": "send_proposal",
     "processId": "208_crm_process1",
     "assigneeId": "admin",
     "description": "",
     "processName": "Proposal Approval Process",
     "dateCreated": "04-09-2015 03:05 AM",
     "participant": "Requester",
     "processDefId": "crm#3#process1",
     "variable": {
         "status": "approved"
     },
     "activityName": "Send Proposal"
}
```
# <span id="page-24-1"></span>Processes

# <span id="page-24-2"></span>web/json/workflow/process/abort/(\*:processId)

Aborts a running process instance Admin HTTP POST

callback - JavaScript

processId - Process instance id

### URL

http://localhost:8080/jw/web/json/workflow/process/abort/208\_crm\_process1

```
{"status":"aborted","processId":"208_crm_process1"}
```
# <span id="page-25-0"></span>web/json/workflow/process/latest/(\*:processDefId)

Gets latest Process def Id of a process based on a Process def Id

Admin

HTTP GET/POST

- callback JavaScript
- processDefId Process Definition Id (Replace '#' with ':' in the id)

#### URL

http://localhost:8080/jw/web/json/workflow/process/latest/crm:1:process1

{"id":"crm#3#process1","encodedId":"crm:3:process1"}

# <span id="page-25-1"></span>web/json/workflow/process/list

Retrieves process list

Admin

HTTP GET/POST

- callback JavaScript
- allVersion (Optional) "yes" to load all versions, "no" to load latest version
- packageId (Optional) package id (App id)
- $O$  sort -
- desc true
- start -
- rows -
- checkWhiteList (Optional true/false) to return the list based on process white list

### URL

http://localhost:8080/jw/web/json/workflow/process/list

```
{
     "total": 3,
     "desc": false,
     "sort": "name",
     "start": 0,
     "data": [{
        "id": "hdc_v1001#1#hdc_certification_process",
        "packageName": "halal certification",
         "name": "HDC Certification Process",
         "packageId": "hdc_v1001",
         "label": "HDC Certification Process ver 1",
         "version": "1"
     }, {
         "id": "mdec_v1002#12#mdec_wp1",
         "packageName": "Mdec Work Progress",
         "name": "mdec_wp1",
         "packageId": "mdec_v1002",
         "label": "mdec_wp1 ver 12",
         "version": "12"
     }, {
         "id": "mora#5#mora_new_application",
         "packageName": "MORA Halal Certification",
         "name": "MORA New Application",
         "packageId": "mora",
         "label": "MORA New Application ver 5",
         "version": "5"
     }]
}
```
# <span id="page-26-0"></span>web/json/workflow/process/list/package

Retrieve first process with details of every packages

Admin

HTTP GET/POST

```
callback - JavaScript
```
checkWhiteList - (Optional) Boolean value to return the list based on process white list

URL

http:/localhost:8080/jw/web/json/workflow/process/list/package

```
{
     "data": [{
         "id": "hr_expense",
         "count": 2,
         "processVersion": "3",
         "packageName": "HR Expenses Claim App",
         "processId": "hr_expense#3#process1",
         "processName": "Expense Approval Process",
         "packageId": "hr_expense",
         "label": "HR Expenses Claim App",
         "url": "/json/workflow/process/list?packageId=hr_expense"
     }, {
         "id": "isr",
         "count": 1,
         "processVersion": "2",
         "packageName": "ISR",
         "processId": "isr#2#isr",
         "processName": "ISR Process",
         "packageId": "isr",
         "label": "ISR",
         "url": "/json/workflow/process/list?packageId=isr"
     }, {
         "id": "hrleave",
         "count": 2,
         "processVersion": "1",
         "packageName": "JINC Leave Solution",
         "processId": "hrleave#1#la",
         "processName": "Leave Application System",
         "packageId": "hrleave",
         "label": "JINC Leave Solution",
         "url": "/json/workflow/process/list?packageId=hrleave"
     }]
}
```
### <span id="page-27-0"></span>web/json/workflow/process/start/(\*:processDefId)

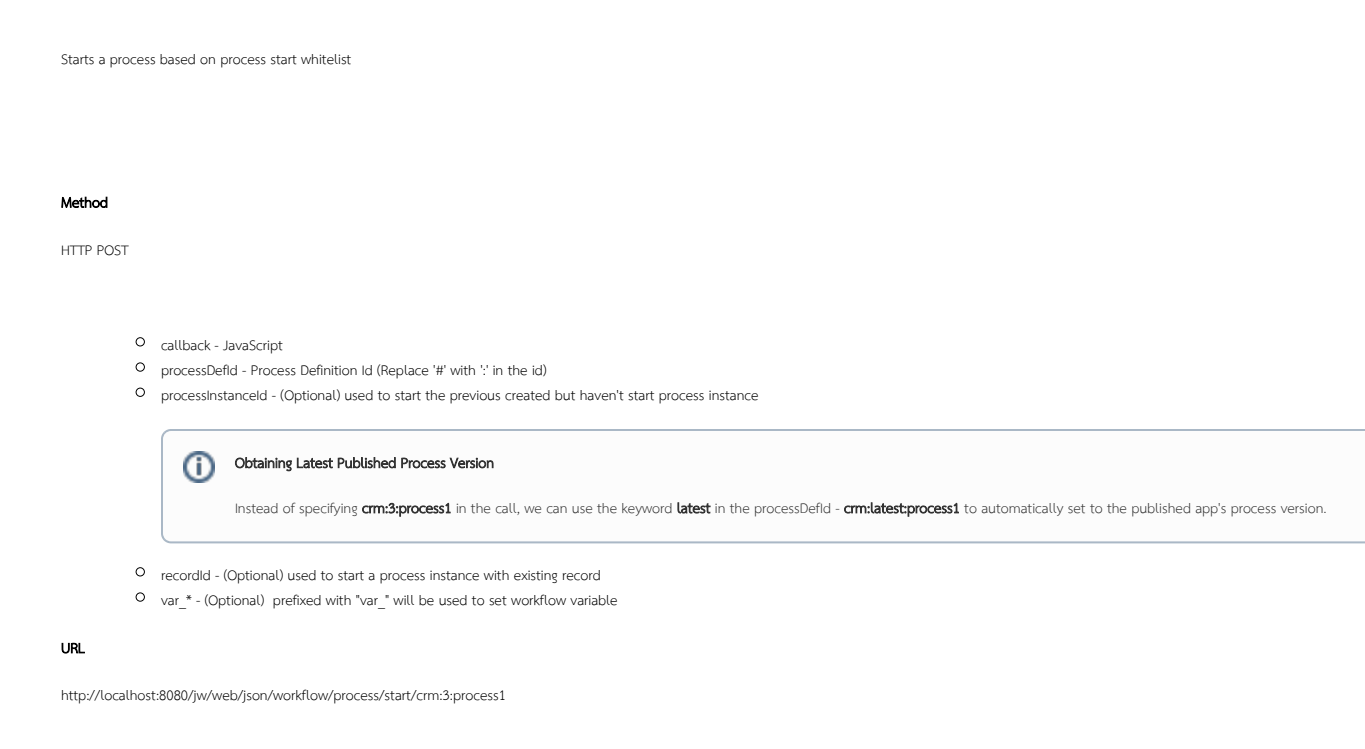

<span id="page-27-1"></span>{"activityId":"885\_224\_crm\_process1\_approve\_proposal","processId":"224\_crm\_process1"}

# web/json/workflow/process/variable/(\*:processId)/(\*:variable)

Sets workflow variable of a process instance

Admin

### Method

HTTP POST

- callback JavaScript
- processId process instnace id
- variable workflow variable name
- value value of workflow variable to be set

URL

http://localhost:8080/jw/web/json/workflow/process/variable/208\_crm\_process1/status?value=test

{"status" : "variableSet"}

## <span id="page-28-0"></span>web/json/workflow/process/view/(\*:processId)

Retrieves information of a process definition

Admin

### Method

HTTP GET/POST

callback - JavaScript

processId - Process Definition Id (Replace '#' with ':' in the id)

URL

http://localhost:8080/jw/web/json/workflow/process/view/crm:3:process1

```
{
     "packageName": "CRM",
     "processId": "crm#3#process1",
     "name": "Proposal Approval Process",
     "packageId": "crm",
     "version": "3"
}
```
# <span id="page-28-1"></span>web/json/workflow/variable/list/(\*:processId)

Retrieves all variables of a process instance

Admin

Method

HTTP GET/POST

```
callback - JavaScript
```
processId - process instance id

### URL

http://localhost:8080/jw/web/json/workflow/variable/list/208\_crm\_process1

```
{
     "processId": "208_crm_process1",
     "variable": {
        "status": "approved"
     }
}
```
# <span id="page-29-0"></span>**Monitoring**

# <span id="page-29-1"></span>web/json/monitoring/activity/abort/(\*:processId)/(\*:activityDefId)

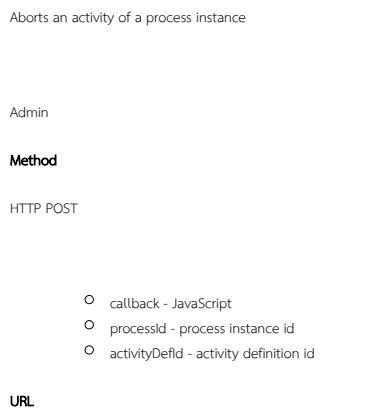

http://localhost:8080/jw/web/json/monitoring/activity/abort/208\_crm\_process1/send\_proposal

{"activityDefId":"send\_proposal","status":"aborted","processId":"208\_crm\_process1"}

# <span id="page-29-2"></span>web/json/monitoring/activity/list

```
Retrieves a list of all activities
Admin
Method
HTTP GET/POST
          callback - JavaScript
```

```
processId -ID for filtering
```

```
\circ sort -
```

```
desc - true
start - 
rows -
```
#### URL

http://localhost:8080/jw/web/json/monitoring/activity/list?processId=116\_hr\_expense\_process1

```
{
     "total": 3,
     "data": [{
        "id": "474_116_hr_expense_process1_approve_claim",
         "serviceLevelMonitor": "-",
         "name": "Approve Claim",
         "state": "open.not_running.not_started",
         "dateCreated": "15-07-2015 02:54 AM"
     }, {
         "id": "472_116_hr_expense_process1_new_claim",
         "serviceLevelMonitor": "-",
         "name": "Edit Claim",
         "state": "closed.completed",
         "dateCreated": "15-07-2015 02:53 AM"
     }, {
         "id": "473_116_hr_expense_process1_tool4",
         "serviceLevelMonitor": "-",
         "name": "Update Record Status to Submitted",
         "state": "closed.completed",
         "dateCreated": "15-07-2015 02:54 AM"
     }]
}
```
### <span id="page-30-0"></span>web/json/monitoring/activity/reassign

Reassigns a user to replace another user assigned to an assignment

Admin

#### Method

HTTP POST

callback - JavaScript

- username username that will replace the assigned user
- replaceUser username of an existing assignee of the assignment
- activityId ID of the assignment

### URL

http://localhost:8080/jw/web/json/monitoring/activity/reassign?activityId=841\_206\_crm\_process1\_send\_proposal&username=admin&replaceUser=cat

{"activityId":"841\_206\_crm\_process1\_send\_proposal","username":"admin","replaceUser":"cat"}

### <span id="page-30-1"></span>web/json/monitoring/activity/reevaluate

Reevaluates an activity

### Method

HTTP POST

activityId - ID to be reevaluate

## URL

http://localhost:8080/jw/web/json/monitoring/activity/reevaluate?activityId=841\_206\_crm\_process1\_send\_proposal

# <span id="page-31-0"></span>web/json/monitoring/activity/start/(\*:processId)/(\*:activityDefId)

Starts an activity in a running process instance

Admin

### Method

HTTP POST

- callback JavaScript
- processId process instance id
- activityDefId activity definition id
- abortCurrent (Optional) true of false value to abort all the running activities in the process instance

### URL

http://localhost:8080/jw/web/json/monitoring/activity/start/116\_hr\_expense\_process1/verify\_claim

{"result":true,"activityDefId":"verify\_claim","processId":"116\_hr\_expense\_process1"}

# <span id="page-31-1"></span>web/json/monitoring/activity/variable/(\*:activityId)/(\*:variable)

Sets value to a workflow variable to a running activity instance

Admin

Method

HTTP POST

- callback JavaScript
- activityId activity instance id
- variable workflow variable name
- value workflow variable value

### URL

http://localhost:8080/jw/web/json/monitoring/activity/variable/474\_116\_hr\_expense\_process1\_approve\_claim/status?value=test

<span id="page-31-2"></span>{"status":"variableSet"}

# web/json/monitoring/activity/view/(\*:activityId)

Retrieves information of an activity instance

Admin

#### Method

HTTP GET/POST

callback - JavaScript

activityId - activity instance id

#### URL

http://localhost:8080/jw/web/json/monitoring/activity/view/474\_116\_hr\_expense\_process1\_approve\_claim

```
{
     "processId": "116_hr_expense_process1",
     "serviceLevelMonitor": "-",
     "createdTime": "Wed Jul 15 10:54:10 MYT 2015",
     "processName": "Expense Approval Process",
     "assignee": "admin",
     "activityId": "474_116_hr_expense_process1_approve_claim",
     "activityDefId": "approve_claim",
     "processVersion": "1",
     "processDefId": "hr_expense#1#process1",
     "participant": "approver",
     "finishTime": "",
     "variable": {
        "status": "test"
     },
     "activityName": "Approve Claim",
     "dueDate": ""
}
```
### <span id="page-32-0"></span>web/json/monitoring/completed/process/list

```
Retrieves a list of all completed process instances
Admin
Method
HTTP GET/POST
          callback - JavaScript
          packageId - (Optional) App/ package id
          processId -ID for filtering
          processName - (Optional) process name for filtering
          sort - 
          desc - true
          O start -
```
rows -

URL

http://localhost:8080/jw/web/json/monitoring/completed/process/list?rows=3

```
{
     "total": 74,
     "data": [{
        "id": "133_hr_expense_process1",
         "serviceLevelMonitor": "-",
         "requesterId": "admin",
         "name": "Expense Approval Process",
         "state": "closed.aborted",
         "due": "-",
         "startedTime": "29-07-2015 01:46 AM",
         "version": "2"
     }, {
         "id": "135_crm_process1",
         "serviceLevelMonitor": "-",
         "requesterId": "admin",
         "name": "Proposal Approval Process",
         "state": "closed.aborted",
         "due": "-",
         "startedTime": "04-08-2015 09:28 AM",
         "version": "2"
     }, {
         "id": "136_crm_process1",
         "serviceLevelMonitor": "-",
         "requesterId": "admin",
         "name": "Proposal Approval Process",
         "state": "closed.aborted",
         "due": "-",
         "startedTime": "04-08-2015 09:31 AM",
         "version": "2"
     }]
}
```
### <span id="page-33-0"></span>web/json/monitoring/process/copy/(\*:processId)/(\*:processDefId)

Copies the state and workflow variables of a running process instance to start a new process instance

Admin

#### Method

HTTP POST

callback - JavaScript

- processId process instance id
- processDefId process definition id to start a new process (replace "#" to ":")
- abortCurrent (Optional) true or false value to abort the current running process instance after start a new process instance

URL

http://localhost:8080/jw/web/json/monitoring/process/copy/116\_hr\_expense\_process1/hr\_expense:1:process1

```
{
     "processId": "228_hr_expense_process1",
     "processDefId": "hr_expense#1#process1",
     "activities": [ "896_228_hr_expense_process1_approve_claim" ]
}
```
### <span id="page-33-1"></span>web/json/monitoring/process/variable/(\*:processId)/(\*:variable)

Sets a value to workflow variable of a process instance

Admin

Method

HTTP POST

- callback JavaScript
- processId process instance id
- variable workflow variable name
- value workflow variable value

URL

http://localhost:8080/jw/web/json/monitoring/process/variable/224\_crm\_process1/status?value=test

{"status":"variableSet"}

# <span id="page-34-0"></span>web/json/monitoring/process/view/(\*:processId)

Retrieves information of a process instance

Admin

#### Method

HTTP GET/POST

```
callback - JavaScript
```
processId - process instance id

URL

http://localhost:8080/jw/web/json/monitoring/process/view/224\_crm\_process1

```
{
     "requester": "admin",
     "serviceLevelMonitor": "-",
     "processId": "224_crm_process1",
     "name": "Proposal Approval Process",
     "finishTime": "",
     "states": ["open.running", "open.running"],
     "packageId": "crm",
     "processDefId": "crm#3#process1",
     "dueDate": "",
     "startedTime": "",
     "version": "3"
}
```
# <span id="page-34-1"></span>web/json/monitoring/running/activity/complete

Completes a running activity

Admin

# Method

HTTP POST

- processDefId process definition id (replace "#" to ":")
- processId process instance id
- activityId activity instance id

#### URL

http://localhost:8080/jw/web/json/monitoring/running/activity/complete?processDefId=crm:3:process1&processId=224\_crm\_process1&activityId=885\_224\_crm\_process1\_approve\_proposal

# <span id="page-35-0"></span>web/json/monitoring/running/activity/reassign

Reassigns a user to replace another user assigned to an assignment

Admin

#### Method

HTTP POST

- processDefId process definition id (replace "#" to ":")
- processId process instance id
- 
- 
- activityId activity instance id
- 
- 
- 
- 
- 
- 
- 
- 
- 
- 
- 
- username username that will replace the assigned user
- replaceUser username of an existing assignee of the assignment

#### URL

http://localhost:8080/jw/web/json/monitoring/running/activity/reassign?processDefId=crm:3: process1&processId=227\_crm\_process1&activityId=890\_227\_crm\_process1\_approve\_proposal&username=cat&replaceUser=admin

### <span id="page-35-1"></span>web/json/monitoring/running/process/list

Retrieves a list of all running process instances

Admin

Method

HTTP GET/POST

- callback JavaScript
- packageId (Optional) app/package id
- processId -ID
- processName (Optional) process name
- version (Optional) process version
- $O$  sort -
- desc true
- $\circ$  start -
- $O_{rows}$  -
- 

### URL

http://localhost:8080/jw/web/json/monitoring/running/process/list?packageId=crm&rows=3

```
{
     "total": 16,
     "data": [{
        "id": "118_crm_process1",
        "serviceLevelMonitor": "-",
        "requesterId": "admin",
        "name": "Proposal Approval Process",
         "state": "open.running",
         "due": "-",
         "startedTime": "21-07-2015 03:03 AM",
         "version": "1"
     }, {
         "id": "119_crm_process1",
         "serviceLevelMonitor": "-",
         "requesterId": "admin",
         "name": "Proposal Approval Process",
         "state": "open.running",
         "due": "-",
         "startedTime": "21-07-2015 03:03 AM",
         "version": "1"
     }, {
         "id": "120_crm_process1",
         "serviceLevelMonitor": "-",
         "requesterId": "admin",
         "name": "Proposal Approval Process",
         "state": "open.running",
         "due": "-",
         "startedTime": "21-07-2015 03:03 AM",
         "version": "1"
     }]
}
```
### <span id="page-36-0"></span>web/json/monitoring/user/reevaluate

Reevaluates all assignments of an user Admin Method HTTP POST username - user to be reevaluate URL http://localhost:8080/jw/web/json/monitoring/user/reevaluate?username=cat

# <span id="page-36-1"></span>SLA

### <span id="page-36-2"></span>web/json/workflow/activity/sla/list

Retrieve first process with details of every packages

Admin

#### Method

HTTP GET/POST

- callback JavaScript
- appId (Optional) app defintion id
- appversion -
- processDefId (Optional) process definition id without package id and version

## URL

http://localhost:8080/jw/web/json/workflow/activity/sla/list?appId=crm

```
{
     "total": 3,
     "data": [{
        "ratioOnTime": 100,
        "activityDefId": "approval",
        "serviceLevelMonitor": "<span class=\"dot_green\">&nbsp;<\/span>",
         "minDelay": 0,
         "ratioWithDelay": 0,
         "maxDelay": 0,
         "activityName": "Approval"
     }, {
         "ratioOnTime": 100,
         "activityDefId": "parallel",
         "serviceLevelMonitor": "<span class=\"dot_green\">&nbsp;<\/span>",
         "minDelay": 0,
         "ratioWithDelay": 0,
         "maxDelay": 0,
         "activityName": "Parallel"
     }, {
         "ratioOnTime": 100,
         "activityDefId": "route1",
         "serviceLevelMonitor": "<span class=\"dot_green\">&nbsp;<\/span>",
         "minDelay": 0,
         "ratioWithDelay": 0,
         "maxDelay": 0,
         "activityName": "Route 1"
    }]
}
```
### <span id="page-37-0"></span>Audit Trail

### <span id="page-37-1"></span>web/json/workflow/audittrail/list

Retrieves a list of audit trail

Admin

### Method

HTTP GET/POST

- callback JavaScript
- dateFrom (Optional) date start for filtering. Format is yyyy-MM-dd
- dateTo (Optional) date to for filtering. Format is yyyy-MM-dd
- sort -
- desc true
- $O$  start -
- $O$   $_{\text{rows}}$

URL

http://localhost:8080/jw/web/json/workflow/audittrail/list?rows=5

```
{
     "total": 3225,
     "data": [{
        "timestamp": "25-06-2015 07:41 AM",
         "message": "Authentication for user admin: true",
        "id": "2c90a1574e29523a014e29aa77590000",
         "username": "anonymousUser",
         "method": "authenticate",
        "clazz": "org.joget.apps.workflow.security.WorkflowAuthenticationProvider"
     }, {
         "timestamp": "25-06-2015 08:41 AM",
         "message": "Authentication for user admin: true",
         "id": "2c90a1574e29e104014e29e178080000",
         "username": "anonymousUser",
         "method": "authenticate",
         "clazz": "org.joget.apps.workflow.security.WorkflowAuthenticationProvider"
     }, {
         "timestamp": "25-06-2015 08:55 AM",
         "message": "testProcess",
         "id": "2c90a1574e29e81c014e29eddb7a0000",
         "username": "admin",
         "method": "processUpload",
        "clazz": "org.joget.workflow.model.service.WorkflowManagerImpl"
     }, {
         "timestamp": "25-06-2015 08:55 AM",
         "message": "50_testProcess_process1",
         "id": "2c90a1574e29e81c014e29eddecf0001",
         "username": "anonymousUser",
        "method": "processCompleted",
        "clazz": "org.joget.workflow.model.service.WorkflowManagerImpl"
     }, {
         "timestamp": "25-06-2015 08:55 AM",
         "message": "50_testProcess_process1",
         "id": "2c90a1574e29e81c014e29edded80002",
        "username": "anonymousUser",
        "method": "processCompleted",
         "clazz": "org.joget.workflow.model.service.WorkflowManagerImpl"
     }]
}
```
## <span id="page-38-0"></span>**Directory**

### <span id="page-38-1"></span>web/json/directory/admin/dept/list

Retrieves all department

Admin

#### Method

HTTP GET/POST

- callback JavaScript
- name -
- O orgId (Optional) orgnization id
- sort -
- desc true  $O$  start -
- rows -
- URL

http://localhost:8080/jw/web/json/directory/admin/dept/list

```
{
     "total": 7,
     "data": [{
        "id": "D-001",
        "description": "",
         "name": "CEO Office",
         "organization.name": "Joget.Org",
         "parent.name": ""
     }, {
         "id": "D-002",
         "description": "",
         "name": "Human Resource and Admin",
         "organization.name": "Joget.Org",
         "parent.name": ""
     }, {
         "id": "D-003",
         "description": "",
         "name": "Finance",
         "organization.name": "Joget.Org",
         "parent.name": ""
     }, {
         "id": "D-004",
         "description": "",
         "name": "Marketing",
         "organization.name": "Joget.Org",
         "parent.name": ""
     }, {
         "id": "D-005",
         "description": "",
         "name": "Product Development",
         "organization.name": "Joget.Org",
         "parent.name": ""
     }, {
         "id": "D-006",
         "description": "",
         "name": "Training and Consulting",
         "organization.name": "Joget.Org",
         "parent.name": ""
     }, {
         "id": "D-007",
         "description": "",
         "name": "Support and Services",
         "organization.name": "Joget.Org",
         "parent.name": ""
     }]
}
```
### <span id="page-39-0"></span>web/json/directory/admin/employment/list

Retrieves all user with employment details Admin Method HTTP GET/POST

- callback JavaScript
- name -
- O orgId (Optional) organization id
- deptId (Optional) department id
- O gradeId (Optional) grade id
- $\circ$  sort -
- desc true
- start -
- $O$  rows -

URL

http://localhost:8080/jw/web/json/directory/admin/employment/list?name=j

```
{
     "total": 2,
     "data": [{
        "grade.name": "Managers",
        "user.firstName": "Jack",
        "user.id": "jack",
        "role": null,
         "user.lastName": "Drake",
         "organization.name": "Joget.Org",
         "employeeCode": null,
         "user.username": "jack",
         "department.name": "Training and Consulting"
     }, {
         "grade.name": "Executives",
         "user.firstName": "Julia",
         "user.id": "julia",
         "role": null,
         "user.lastName": "Kapatelis",
         "organization.name": "Joget.Org",
         "employeeCode": null,
         "user.username": "julia",
         "department.name": "Human Resource and Admin"
     }]
}
```
## <span id="page-40-0"></span>web/json/directory/admin/employment/noHaveOrganization/list

Retrieves all users not belong to any organization

Admin

### Method

HTTP GET/POST

callback - JavaScript

- name -
- $O$  sort desc - true
- $\circ$  start -
- rows -

URL

http://localhost:8080/jw/web/json/directory/admin/employment/noHaveOrganization/list

```
{
     "total": 1,
     "data": {
        "user.firstName": "Admin",
        "user.id": "admin",
        "role": "",
        "user.lastName": "",
        "employeeCode": "",
         "user.username": "admin"
     }
}
```
# <span id="page-41-0"></span>web/json/directory/admin/employment/noInDept/list

Retrieves all users not belong to a department

Admin

### Method

HTTP GET/POST

- callback JavaScript
- name -
- $O$  sort -
- desc true
- $O$  start -
- rows -

### URL

http://localhost:8080/jw/web/json/directory/admin/employment/noInDept/list?orgId=ORG-001&deptId=D-003&name=j

```
{
     "total": 3,
     "data": [{
        "grade.name": "Executives",
        "user.firstName": "Cat",
        "user.id": "cat",
         "role": "",
         "user.lastName": "Grant",
         "employeeCode": "",
         "user.username": "cat",
         "department.name": "Product Development"
     }, {
         "grade.name": "Managers",
         "user.firstName": "Jack",
         "user.id": "jack",
         "role": null,
         "user.lastName": "Drake",
         "employeeCode": null,
         "user.username": "jack",
         "department.name": "Training and Consulting"
     }, {
         "grade.name": "Executives",
         "user.firstName": "Julia",
         "user.id": "julia",
         "role": null,
         "user.lastName": "Kapatelis",
         "employeeCode": null,
         "user.username": "julia",
         "department.name": "Human Resource and Admin"
     }]
}
```
## <span id="page-42-0"></span>web/json/directory/admin/employment/noInGrade/list

Retrieves all users not belong to a grade Admin Method HTTP GET/POST callback - JavaScript name - O orgId - Organization id O gradeId - Grade id sort desc - true start rows -

URL

http://localhost:8080/jw/web/json/directory/admin/employment/noInGrade/list?orgId=ORG-001&gradeId=G-003&name=c

```
{
     "total": 3,
     "data": [{
        "grade.name": "Managers",
        "user.firstName": "Clark",
        "user.id": "clark",
         "role": null,
         "user.lastName": "Kent",
         "employeeCode": null,
         "user.username": "clark",
         "department.name": "Product Development"
     }, {
         "grade.name": "Managers",
         "user.firstName": "Jack",
         "user.id": "jack",
         "role": null,
         "user.lastName": "Drake",
         "employeeCode": null,
         "user.username": "jack",
         "department.name": "Training and Consulting"
     }, {
         "grade.name": "Managers",
         "user.firstName": "David",
         "user.id": "david",
         "role": null,
         "user.lastName": "Cain",
         "employeeCode": null,
         "user.username": "david",
         "department.name": "Support and Services"
     }]
}
```
# <span id="page-43-0"></span>web/json/directory/admin/group/list

Retrieves all groups Admin Method HTTP GET/POST callback - JavaScript name - O orgId - (Optional) organization id for filter  $O$  sort -

- desc true
- $\circ$  start -
- rows -

## URL

http://localhost:8080/jw/web/json/directory/admin/group/list

```
{
     "total": 3,
 "data": [{
 "id": "G-001",
        "description": "",
        "name": "Managers",
        "organization.name": ""
    }, {
         "id": "G-002",
         "description": "",
         "name": "CxO",
        "organization.name": ""
    }, {
        "id": "G-003",
        "description": "",
         "name": "hrAdmin",
         "organization.name": ""
    }]
}
```
### <span id="page-44-0"></span>web/json/directory/admin/grade/list

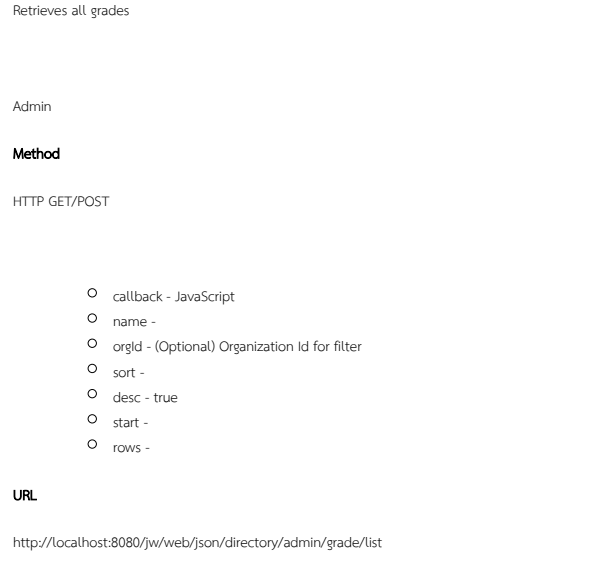

```
{
    "total": 3,
 "data": [{
 "id": "G-001",
        "description": "",
        "name": "Board Members"
     }, {
         "id": "G-002",
        "description": "",
         "name": "Managers"
    }, {
         "id": "G-003",
        "description": "",
         "name": "Executives"
    }]
}
```
### <span id="page-44-1"></span>web/json/directory/admin/organization/list

Retrieves all organizations

Admin

Method

HTTP GET/POST

callback - JavaScript

- name -
- $O$  sort desc - true
- start -
- rows -

URL

http://localhost:8080/jw/web/json/directory/admin/organization/list

```
{
    "total": 1,
     "data": {
        "id": "ORG-001",
        "description": "",
         "name": "Joget.Org"
     }
}
```
# <span id="page-45-0"></span>web/json/directory/admin/subdept/list

Retrieves all sub department of a department

Admin

Method

HTTP GET/POST

callback - JavaScript

- name -
- deptId department id
- $\circ$  sort -
- desc true
- $\circ$  start -
- rows -

URL

http://localhost:8080/jw/web/json/directory/admin/subdept/list?deptId=D-001

```
{
     "total": 1,
 "data": {
 "id": "sub",
        "description": "",
        "name": "Sub Department"
    }
}
```
# <span id="page-46-0"></span>web/json/directory/admin/user/deptAndGrade/options

Retrieves all departments and grades in an organization

Admin

### Method

HTTP GET/POST

callback - JavaScript

orgId - Organization id

### URL

http://localhost:8080/jw/web/json/directory/admin/user/deptAndGrade/options?orgId=ORG-001

```
{
     "departments": [{
 "id": "",
 "name": "",
         "prefix": ""
     }, {
         "id": "D-001",
         "prefix": "",
         "name": "CEO Office"
     }, {
         "id": "D-003",
         "prefix": "",
         "name": "Finance"
     }, {
         "id": "D-002",
         "prefix": "",
         "name": "Human Resource and Admin"
     }, {
         "id": "D-004",
         "prefix": "",
         "name": "Marketing"
     }, {
         "id": "D-005",
         "prefix": "",
         "name": "Product Development"
     }, {
         "id": "D-007",
         "prefix": "",
         "name": "Support and Services"
     }, {
         "id": "D-006",
         "prefix": "",
         "name": "Training and Consulting"
     }],
     "grades": [{
         "id": "",
         "name": "",
         "prefix": ""
     }, {
        .<br>"id": "G-001",
         "name": "Board Members"
     }, {
         "id": "G-003",
         "name": "Executives"
     }, {
         "id": "G-002",
         "name": "Managers"
     }]
}
```
### <span id="page-47-0"></span>web/json/directory/admin/user/group/list

Retrieves the groups that a user is in or not in. Admin

#### Method

HTTP GET/POST

- callback JavaScript
- name -
- O userId Username that a user is in or not in the group
- O orgId (Optional)

```
inGroup - (Optional) true or false. default to true
```
- sort -
- desc true
- $O$  start -
- rows -

URL

http://localhost:8080/jw/web/json/directory/admin/user/group/list?userId=admin

```
{
     "total": 1,
     "data": {
        "id": "G-001",
        "description": "",
        "name": "Managers",
        "organization.name": ""
     }
}
```
# <span id="page-48-0"></span>web/json/directory/admin/user/list

```
Retrieves a list of users
Admin
Method
HTTP GET/POST
          callback - JavaScript
          name - 
          O orgId - (Optional) Organization id for filter
          deptId - (Optional) Department id for filter
          O gradeId - (Optional) Grade id for filter
          groupId - (Optional) Group id for filter
          O roleId - (Optional) Role id for filter
          O active - (Optional) 1 = active, 0 = not active
          O sort -
          desc - true
          start - 
          rows -
URL
```
http://localhost:8080/jw/web/json/directory/admin/user/list?groupId=G-002

```
{
     "total": 1,
     "data": {
        "id": "terry",
         "lastName": "Berg",
         "username": "terry",
         "email": "",
         "active": "Active",
         "firstName": "Terry"
    }
}
```
# <span id="page-48-1"></span>web/json/directory/admin/user/notInGroup/list

Retrieves a list of user not in a group

Admin

Method

HTTP GET/POST

- callback JavaScript
- name -
- groupId Group id for filter
- $\circ$  sort -
- desc true
- $\circ$   $\circ$  start -
- rows -

URL

http://localhost:8080/jw/web/json/directory/admin/user/notInGroup/list?groupId=G-002

```
{
    "total": 4,
     "data": [{
        "id": "admin",
 "lastName": "",
 "username": "admin",
        "email": "",
        "firstName": "Admin"
     }, {
        "id": "cat",
        "lastName": "Grant",
        "username": "cat",
        "email": "owen@joget.org",
        "firstName": "Cat"
     }, {
         "id": "clark",
        "lastName": "Kent",
         "username": "clark",
         "email": "",
        "firstName": "Clark"
    }, {
         "id": "david",
        "lastName": "Cain",
        "username": "david",
         "email": "",
         "firstName": "David"
    }]
}
```
### <span id="page-49-0"></span>web/json/directory/user/sso

To single sign on a user Anonymous Method

HTTP GET/POST, support HTTP basic authentication

- callback JavaScript
- username (Optional) username for login
- password (Optional) password for login
- hash (Optional) [Hashed Password](https://dev.joget.org/community/pages/viewpage.action?pageId=27363305)

# URL

http://localhost:8080/jw/web/json/directory/user/sso?username=admin&password=admin

{"username":"admin","isAdmin":"true"}

# <span id="page-50-0"></span>web/json/workflow/currentUsername

Retrieves the username of current logged in user

Admin

### Method

HTTP GET/POST

callback - JavaScript

### URL

http://localhost:8080/jw/web/json/workflow/currentUsername

{"username":"admin"}

# <span id="page-50-1"></span>Plugin

# <span id="page-50-2"></span>web/json/plugin/list

Retrieves a list of plugins

Admin

### Method

HTTP GET/POST

- O className (Optional) class name of [plugin type abstract class or interface](https://dev.joget.org/community/pages/viewpage.action?pageId=27363085)
- O start where rows start from
- rows number of rows per page

### URL

http://localhost:8080/jw/web/json/plugin/list?start=0&rows=5

```
{
     "total": 140,
     "start": 0,
     "data": [{
        "id": "org.joget.plugin.enterprise.AjaxSubForm",
        "description": "AJAX Subform Element",
        "name": "AJAX Subform",
         "version": "5.0.0"
     }, {
         "id": "org.joget.plugin.enterprise.AdminUserviewPermission",
         "description": "",
         "name": "Is Admin",
         "version": "5.0.0"
     }, {
         "id": "org.joget.plugin.enterprise.AdvancedFormRowDataListBinder",
         "description": "Retrieves data rows from a form table.",
         "name": "Advanced Form Data Binder",
         "version": "5.0.0"
     }, {
         "id": "org.joget.plugin.enterprise.AdvancedGrid",
         "description": "Advanced Grid Element",
         "name": "Advanced Grid",
         "version": "5.0.0"
     }, {
         "id": "org.joget.plugin.enterprise.AnonymousUserviewPermission",
         "description": "",
         "name": "Is Anonymous",
         "version": "5.0.0"
     }]
}
```
## <span id="page-51-0"></span>web/json/plugin/listOsgi

Retrieves a list of OSGI plugins

Admin

### Method

HTTP GET/POST

- className (Optional) class name of [plugin type abstract class or interface](https://dev.joget.org/community/pages/viewpage.action?pageId=27363085)
- start where rows start from
- rows number of rows per page

### URL

http://localhost:8080/jw/web/json/plugin/listOsgi?start=0&rows=10

```
{
     "total": 1,
     "start": 0,
     "data": {
         "id": "test.directory.TestDirectoryManager",
         "description": "Test Directory Manager",
         "name": "Test Directory Manager",
        "version": "1.0.0"
     }
}
```
# web/property/json/getElements

Retrieves options of plugins based on a [plugin type abstract class or interface](https://dev.joget.org/community/pages/viewpage.action?pageId=27363085)

Admin

### Method

HTTP GET/POST

classname - class name of [plugin type abstract class or interface](https://dev.joget.org/community/pages/viewpage.action?pageId=27363085)

### URL

http://localhost:8080/jw/web/property/json/getElements?classname=org.joget.plugin.base.DefaultApplicationPlugin

```
[ "value": "",
     "label": ""
}, {
     "value": "org.joget.apps.app.lib.DatabaseUpdateTool",
     "label": "Database Update Tool"
}, {
     "value": "org.joget.apps.app.lib.EmailTool",
     "label": "Email Tool"
}, {
     "value": "org.joget.apps.app.lib.JsonTool",
     "label": "Json Tool"
}]
```
### <span id="page-52-0"></span>web/property/json/getPropertyOptions

Retrieves the of a plugin Admin Method HTTP GET/POST

value - Plugin class name

# URL

http://localhost:8080/jw/web/property/json/getPropertyOptions?value=org.joget.apps.app.lib.BeanShellTool

```
\left[ \ \right. <br>[ \right\} title: 'Configure Bean Shell',
     properties: [{
          name: 'script',
          label: 'Script',
          type: 'codeeditor',
          required: 'True',
          mode: 'java'
     }]
}]
```
# web/property/json/(\*:appId)/(~:version)/getDefaultProperties

Retrieves the default of a plugin based on App Definition meta

Admin

### Method

HTTP GET/POST

- appId ID
- version (Optional) App Defintion version
- value Plugin class name

URL

http://localhost:8080/jw/web/property/json/crm/getDefaultProperties?value=org.joget.apps.app.lib.EmailTool

```
{
    "host": "smtp.gmail.com",
    "port": "456",
    "security": "SSL",
    "username": "test@gmail.com",
    "password": "test",
    "from": "test@gmail.com",
     "toSpecific": "",
     "toParticipantId": "",
     "cc": "",
    "bcc": "",
    "subject": "",
    "message": "",
     "isHtml": "",
     "formDefId": "",
     "fields": [],
     "files": []
}
```
<span id="page-53-0"></span>web/property/json/(\*:appId)/(~:version)/getPropertyOptions

Retrieves the of a plugin with App Definition meta

Admin

#### Method

HTTP GET/POST

appId - ID

- version (Optional) App Defintion version
- value Plugin class name

### URL

http://localhost:8080/jw/web/property/json/crm/getPropertyOptions?value=org.joget.apps.app.lib.BeanShellTool

```
[ title: 'Configure Bean Shell',
    properties: [{
       .<br>name: 'script',
        label: 'Script',
        type: 'codeeditor',
        required: 'True',
         mode: 'java'
     }]
}]
```
## <span id="page-54-0"></span>System

# <span id="page-54-1"></span>web/json/apps/verify

```
Verifies a URL is valid
Admin
HTTP HEAD
          callback - JavaScript
          url - URL to test
URL 
http://localhost:8080/jw/web/json/apps/verify?url=http%3A%2F%2Fwww.joget.org
```
# <span id="page-54-2"></span>web/json/console/setting/message/list

```
Retrieves all messages added in 
Admin
HTTP GET/POST
          callback - JavaScript
          filter - (Optional) string to filter the results
          locale - (Optional) language code to filter the results
          O sort -
          desc - true
          O start -
          rows -
URL 
http://localhost:8080/jw/web/json/console/setting/message/list
```
{"total":1,"data":{"message":"","id":"402880824fb19a77014fb5025ed80002","locale":"zh\_CN","key":"general.method. label.search"}}

## <span id="page-54-3"></span>web/json/hash/options

```
Retrieves all available Hash Variable syntax
```
Admin

HTTP GET/POST

#### URL

http://localhost:8080/jw/web/json/hash/options

["assignment.activityDefId", "assignment.activityId", "assignment.activityName", "assignment.assigneeId", "assignment.processDefId", "assignment.processId", "assignment.processName", "assignment.processRequesterId", "assignment.processVersion", "currentUser.active", "currentUser.email", "currentUser.firstName", "currentUser.lastName", "currentUser.timeZone", "currentUser.username", "date.DAY+INTEGER.FORMAT", "date.DAY-INTEGER.FORMAT", "date.FORMAT", "date.MONTH+INTEGER.FORMAT", "date.MONTH-INTEGER.FORMAT", "date.YEAR+INTEGER.FORMAT", "date.YEAR-INTEGER.FORMAT", "envVariable.KEY", "form. TABLE.COLUMN", "form.TABLE.COLUMN[PRIMARY\_KEY]", "i18n.KEY", "performer.ACTIVITY\_DEF\_ID.active", "performer.ACTIVITY\_DEF\_ID.email", "performer.ACTIVITY\_DEF\_ID.firstName", "performer.ACTIVITY\_DEF\_ID.id", "performer.ACTIVITY\_DEF\_ID.lastName", "performer.ACTIVITY\_DEF\_ID.timeZone", "performer.ACTIVITY\_DEF\_ID.username", "request.characterEncoding", "request.contextPath", "request.header.NAME", "request.locale", "request.method", "request.pathInfo", "request.protocol", "request.queryString", "request.remoteAddr", "request. requestURI", "request.requestURL", "request.requestedSessionId", "request.scheme", "request.serverName", "request.serverPort", "request.servletPath", "requestParam.KEY", "user. USERNAME.active", "user.USERNAME.email", "user.USERNAME.firstName", "user.USERNAME.lastName", "user.USERNAME.timeZone", "variable.KEY"]

# <span id="page-55-0"></span>web/json/workflow/testConnection

To tests a JDBC connection

Admin

HTTP GET/POST

- O datasource Profile name. Not used.
- driver driver name
- url connection URL
- $Q_{\text{user} \text{ucarmann}}$
- password password
- callback JavaScript

#### URL

http://localhost:8080/jw/web/json/workflow/testConnection?datasource=default&driver=com.mysql.jdbc.Driver&url=jdbc%3Amysql%3A%2F%2Flocalhost%3A3306%2Fjwdb%3FcharacterEncoding%3DUTF-8&user=root&password=

{"success":true,"datasource":"default"}

# <span id="page-55-1"></span>Form Data API

## <span id="page-55-2"></span>web/json/data/form/load/(\*:appId)/(\*:formId)/(\*:primaryKeyValue)

Load a specific form record

```
Admin
```
## HTTP GET/POST

- appId ID
- formId Form definition ID
- primaryKeyValue The primary key value for the form record
- includeSubformData Optional, set to true to recursively include subform data
- includeReferenceElements Optional, set to true to include data from reference elements e.g. selectbox, etc.
- $\circ$  flatten Optional, set to true to flatten data into a one level key-value map

#### URL

[http://localhost:8080/jw/web/json/data/form/load/crm/crm\\_account/001](http://localhost:8080/jw/web/json/data/form/load/crm/crm_account/001)

## Sample cURL Request

curl -v -d "j\_username=admin&j\_password=admin" "http://localhost:8080/jw/web/json/data/form/load/crm/crm\_account /001?includeSubformData=true&includeReferenceElements=true&flatten=true"

### Sample Response

```
{
     "country": "",
     "dateCreated": "27-07-2015 04:26 AM",
     "address": "",
     "accountName": "001",
     "city": "",
     "dateModified": "20-10-2016 04:36 AM",
     "id": "001",
     "state": ""
}
```
### <span id="page-56-0"></span>web/json/data/form/store/(\*:appId)/(\*:formId)/(\*:primaryKeyValue)

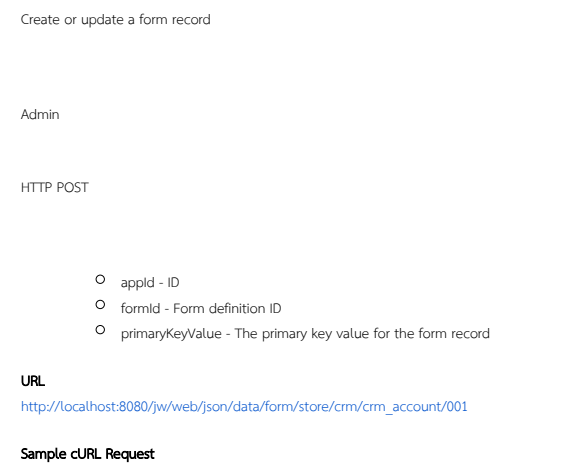

curl -v -X POST -d "j\_username=admin&j\_password=admin&accountName=001%Updated&address=001%20Address" http://localhost:8080/jw/web/json/data/form/store/crm//crm\_account/001

#### or

curl -v --header "Authorization: Basic YWRtaW46YWRtaW4=" -F "accountName=001 Updated" -F "address=001 Address" http://localhost:8080/jw/web/json/data/form/store/crm//crm\_account/001

### Sample Response

{ "id": "001" }

# <span id="page-57-0"></span>web/json/data/form/delete/(\*:appId)/(\*:formId)/(\*:primaryKeyValue)

Delete an existing form record Admin HTTP POST appId - ID formId - Form definition ID primaryKeyValue - The primary key value for the form record URL

[http://localhost:8080/jw/web/json/data/form/delete/crm/crm\\_account/001](http://localhost:8080/jw/web/json/data/form/delete/crm/crm_account/001)

### Sample cURL Request

curl -v -X POST -d "j\_username=admin&j\_password=admin" http://localhost:8080/jw/web/json/data/form/delete/crm //crm\_account/001

#### Sample Response

{ "id": "001" }

### <span id="page-57-1"></span>List Data API

## <span id="page-57-2"></span>web/json/data/list/(\*:appId)/(\*:listId)

Load a specific form record

Admin

HTTP GET/POST

- appId ID
- O listId Datalist definition ID
- O start Optional start index (begins at 0)
- rows Optional number of rows to return
- O URL Request Parameter Optional filters (e.g. **d-5043735-fn\_accountName**)

#### URL

[http://localhost:8080/jw/web/json/data/list/crm/crm\\_account\\_list](http://localhost:8080/jw/web/json/data/list/crm/crm_account_list)

#### Sample cURL Request

curl -v -d "j\_username=admin&j\_password=admin" http://localhost:8080/jw/web/json/data/list/crm/crm\_account\_list? start=0&rows=20&d-5043735-fn\_accountName=00

### Sample Response

# **Important Note**

The returned attribute "total" will give the the total number of records regardless of the filters applied unless the attribute "Consider filter value when get total size?" is checked in the datalist.

```
{
     "total": 5,
     "data": [{
       "country": "",
        "accountName": "001 Updated",
        "id": "001",
        "state": ""
\}, {
 "country": "",
        "accountName": "002",
        "id": "002",
        "state": ""
     }, {
        "country": "",
        "accountName": "003",
        "id": "003",
        "state": ""
    }]
}
```
v5" ["](https://dev.joget.org/community/display/KBv6zh/General+Settings)"API"JSON APIHTTP 400